# **Beamicon2 PodExt**

# **Ein/Ausgangs-Erweiterung für Beamicon2 CncPod**

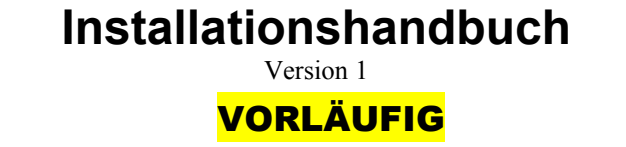

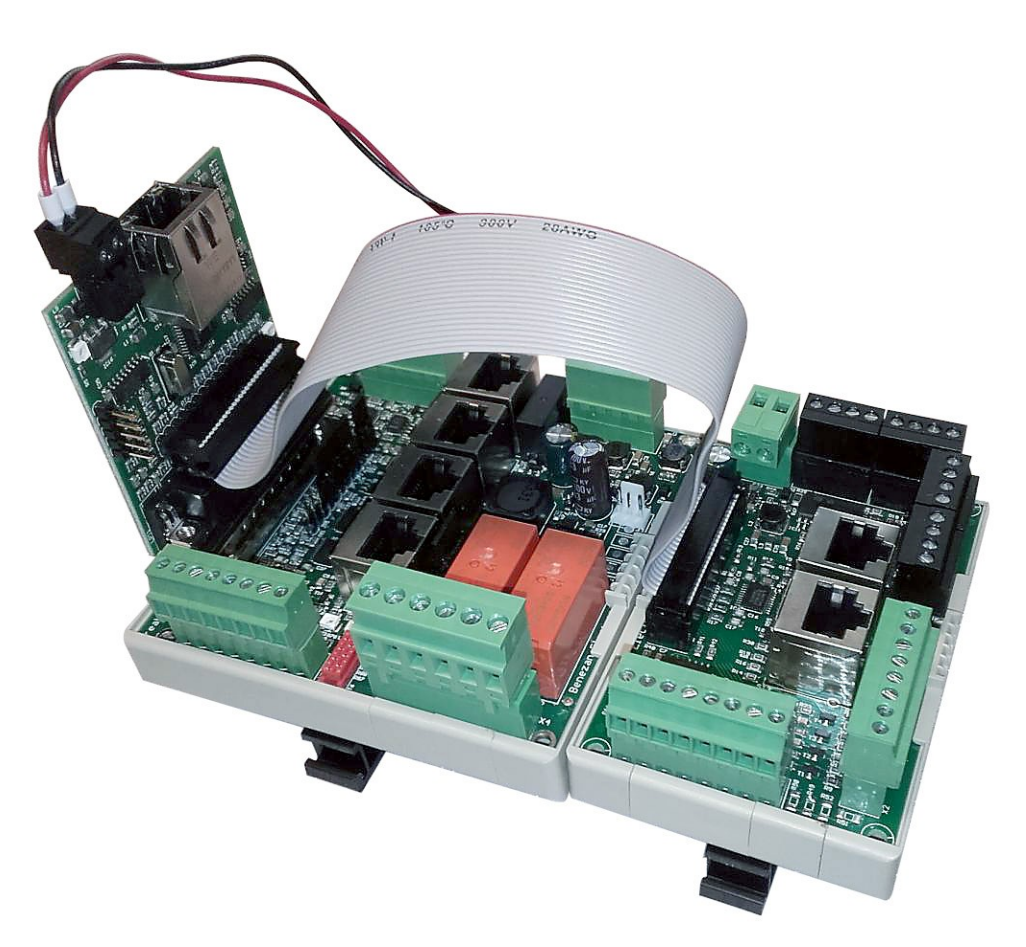

### **Produktkurzbeschreibung**

Die IO-Erweiterung bietet zusätzliche Ein- und Ausgänge für die Beamicon2-CNC-Steuerung. Das Modul wird mit einem Flachbandkabel an dem zweiten Port des CncPod<sup>[1](#page-0-0)</sup> angeschlossen. Zusammen mit den 4 Achsen des Breakoutboards (erster Port) können dann bis zu sechs Achsen (Schritt- oder Servomotorantriebe) angesteuert werden. Die Erweiterung bietet bis zu acht zusätzliche Ausgänge und acht Eingänge mit 24V-Pegel, die für Sensoren (z.B. Näherungsschalter) und Aktoren (z.B. Relais und Pneumatikventile) verwendet werden können.

<span id="page-0-0"></span><sup>1</sup> CncPod und Breakoutboard (links im Bild) nicht im Lieferumfang

# **1 Sicherheitshinweise**

Die Erweiterungs-Platine darf nur von qualifiziertem Fachpersonal installiert und in Betrieb genommen werden. Lesen sie bitte die Bedienungsanleitung sorgfältig durch und beachten Sie alle Anweisungen genau. Eine unsachgemäße Installation oder Bedienung des Geräts kann zu Beschädigungen der Elektronik oder der Maschine führen und Gefahren für die Gesundheit des Bedienungspersonals zur Folge haben.

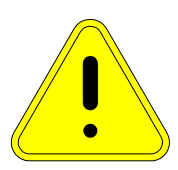

Abhängig vom Gefahrenpotential der Maschine sind eventuell zusätzliche Sicherheitsmaßnahmen erforderlich, wie z.B. Türverriegelung und Stillstandsüberwachung. In

der Regel müssen solche Sicherheitsfunktionen mit externen Schaltungen rein elektromechanisch realisiert werden (nicht im Lieferumfang) und dürfen nicht allein von Software und PC-Hardware abhängig sein. Der Anlagenhersteller, der die Interface-Platine und andere Komponenten zur Gesamtanlage zusammenbaut, und der Anlagenbetreiber sind für die Einhaltung der gesetzlichen Vorschriften verantwortlich.

# **2 Anschlüsse**

(Falls nichts anderes angegeben ist, sind die Pins der Klemmen von links nach rechts bzw. von oben nach unten nummeriert.)

#### **Versorgungsspannung (Klemme X1 oben links)**

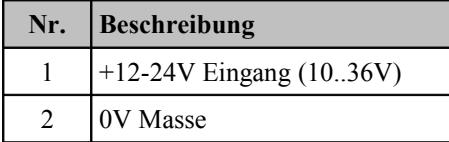

#### **Ausgänge (Klemme X4-X5 oben rechts)**

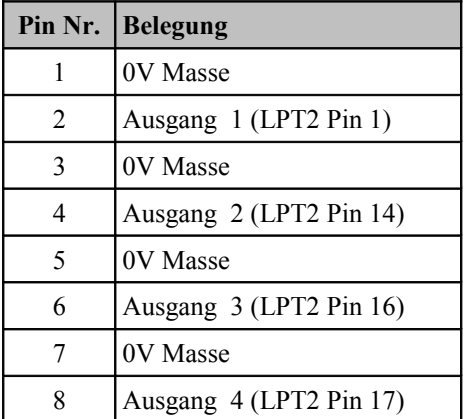

#### **Ausgänge (Klemme X6-X7 rechts oben)**

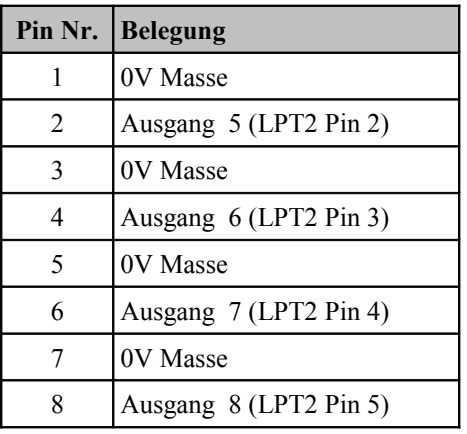

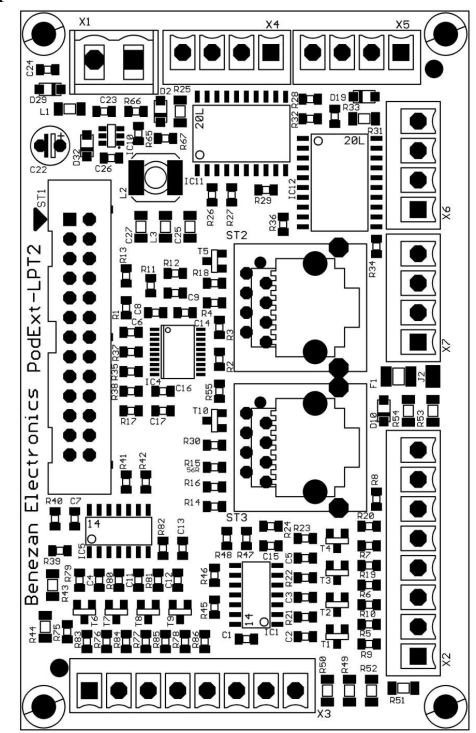

#### **Einänge (Klemme X3 unten links)**

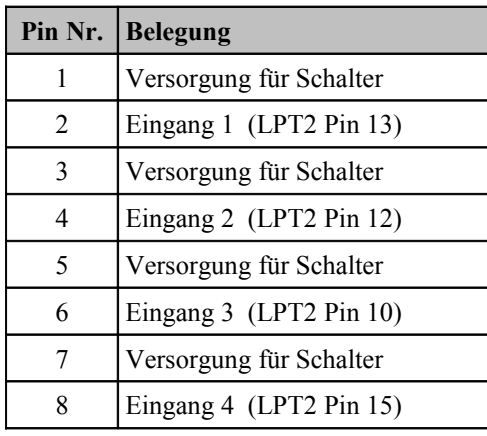

#### **Einänge (Klemme X2 unten rechts)**

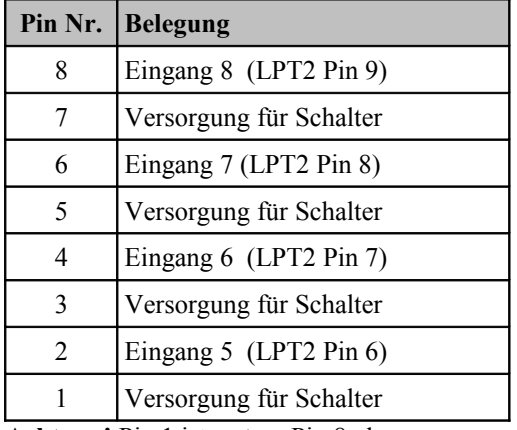

#### **Endstufenausgänge 5. und 6. Achse (RJ45-Buchse ST2-3, Mitte)**

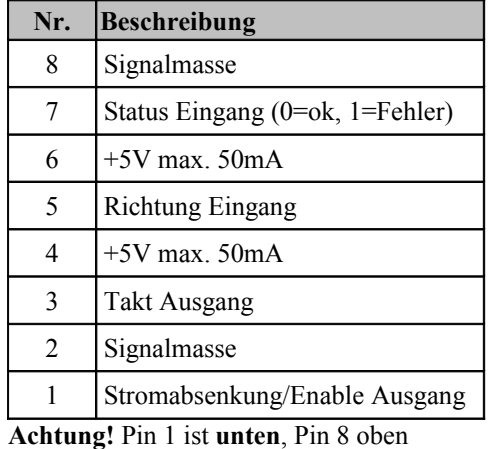

**Achtung!** Pin 1 ist **unten**, Pin 8 oben

Der Ausgang für den Antrieb der 5. udn 6. Achse kann direkt mit einem Patchkabel mit einer BEAST-Schrittmotorendstufe oder einem UHU- oder SPEEDCUBE Servoregler verbunden werden. Auf Anfrage sind auch spezielle Kabel für Servoregler von SanyoDenki erhältlich. Bei Anschluss von anderen Endstufen kann die rechts gezeigte Belegung verwendet werden.

Am Anschluss ST2 (Stiftleiste, links) wird das Flachbandkabel zum zweiten Port des CncPods angeschlossen.

#### **Verwendung der 5. und 6. Achse**

Für einige der Ausgänge werden die gleichen Signale verwendet wie für die Schritt/Richtungssignale der fünften und sechsten Achse. Die Verwendung dieser Achsen schränkt deshalb die Anzahl der zur Verfügung stehenden Schaltausgänge ein. Die folgende Tabelle zeigt die Abhängigkeiten:

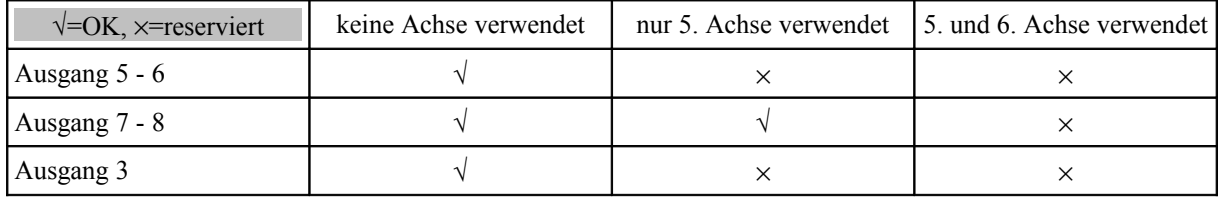

Das Stromabsenkungs- bzw- Enable-Signal ist dem LPT2 Pin 16 zugeordnet. Die Statusausgänge der Endstufen sind zu einem Alarm-Signal zusammengefasst, das dem LPT2 Pin 11 zugeordnet ist.

# **3 Funktionsbeschreibung**

#### **3.1 Spannungsversorgung**

Das Erweiterungsmodul kann mit einer Betriebsspannung von 10 bis 36V Gleichspannung versorgt werden. Der Eingang ist gegen versehentliche Verpolung geschützt. Die meisten Industrie-Schütze, Pneumatikventile und Sensoren arbeiten mit 24V. Bei Verwendung in einer Fräsmaschine oder ähnlichen Werkzeugmaschine wird daher ein 24V-Netzteil empfohlen. **Achtung!** Die Platine darf *nicht* direkt mit dem Motornetzteil verbunden werden, wenn dies eine höhere Spannung als 36V hat. Wenn der Verbrauch aller angeschlossenen Aktoren und Sensoren unter 500mA liegt, kann die Versorgung auch über den 12V-Ausgang des Breakoutboards erfolgen.

#### **3.2 Anschluss von Aktoren**

Alle Ausgänge haben den Pegel der Versorgungsspannung, also idR. 12-24V. Um die Verdrahtung zu vereinfachen, sind pro Ausgang zwei Klemmenanschlüsse vorhanden. Einer davon liegt auf Massepotential, der andere ist der schaltende Ausgang. Es wird positive Logik (PNP) verwendet, d.h. der Ausgang führt Spannung, wenn das zugehörige Signal am LPT2-Port des CncPods High-Pegel führt.

#### **3.3 Anschluss von Sensoren**

Es können wahlweise mechanische Schalter (Öffner oder Schließer) oder elektronische Sensoren vom PNP-Typ angeschlossen werden. Um die Verdrahtung zu vereinfachen, sind pro Eingang zwei Klemmenanschlüsse vorhanden. Einer führt Versorgungsspannung, der andere ist der eigentliche Signaleingang. Mechanische Schalter können einfach an diese zwei Klemmen angeschlossen werden.

Sensoren (z.B. induktive Näherungsschalter) müssen mit der braunen Ader (Versorgung) an einen der ungeraden Anschlüsse (1, 3... von links), mit der schwarzen Ader (Signal) an einen der geraden Anschlüsse und mit der blauen Ader (Masse) an eine externe Klemme angeschlossen werden, die mit dem Masseanschluss des Netzteils verbunden wird.

## **4 Konfiguration**

Die Zuordnung der Ein- und Ausgänge erfolgt in der Beamicon2-Software. Die Installation und Bedienung der Software sowie die Einstellung der Maschinenparameter ist in den Handbüchern zur Beamicon2-Software ausführlich beschrieben. Deshalb wird hier nur auf die Besonderheiten des Erweiterungsmoduls eingegangen.

Alle Ein- und Ausgänge, die nicht im Konflikt mit einem der Achsensignale (5. und 6. Achse, falls verwendet) stehen, können frei verwendet werden, z.B. für Werkzeugwechsler, Pneumatik, Limitschalter, Meßtaster uvm.

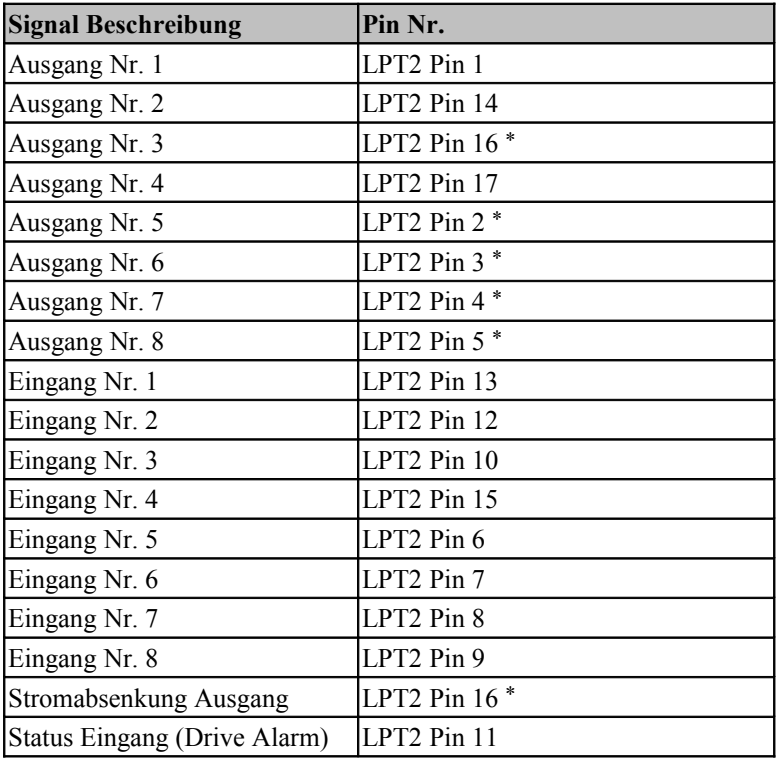

Zuordnung der Signale des CncPods:

\* (evtl. Konflikt beachten)

# **5 Technische Daten**

#### **5.1 Absolute Grenzwerte**

Folgende Parameter dürfen unter keinen Umständen überschritten werden, um eine Beschädigung des Geräts zu verhindern:

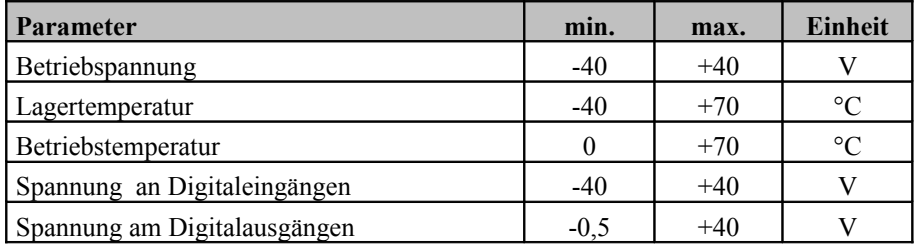

### **5.2 Elektrische Anschlußwerte:**

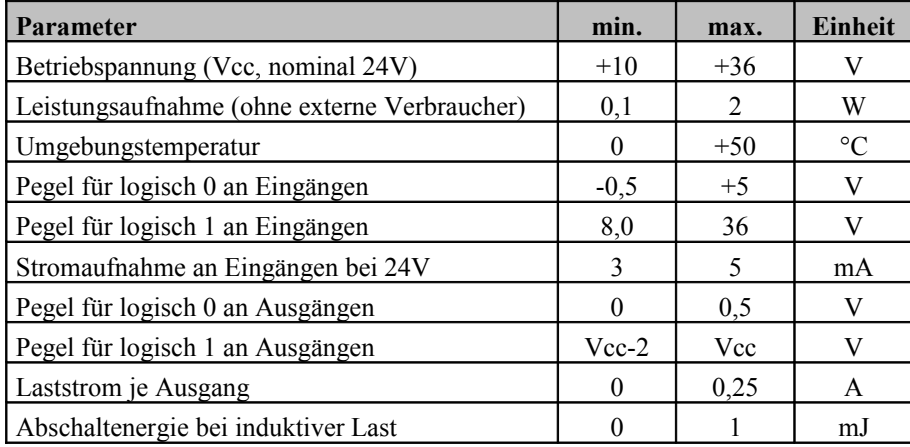

### **5.3 Abmessungen:**

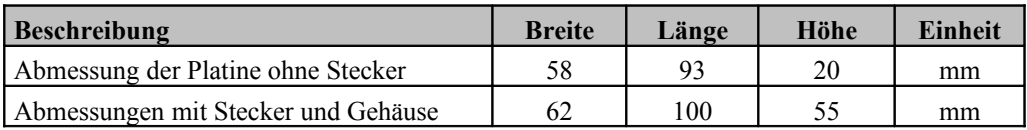